## ONLINE CLASS CONDUCTED REPORT

Name of the College : BLDEA's S B Arts & K C P Science College, Vijayapur

Name of the Staff member : Pavankumar Mahindrakar

Designation : Asst. Prof

Department : M.Sc Computer Science

- Agenda 1: To Verify the number of online classess conducted
- Agenda 2: To discuss on students attendance and their feedback.
- Agenda 3: To review on adherence to working time table
- Agenda 4: To explore the possibilities of advanced teaching learning techniques.
- Agenda 5: To deliberate on effectiveness of methods adopted by teachers.

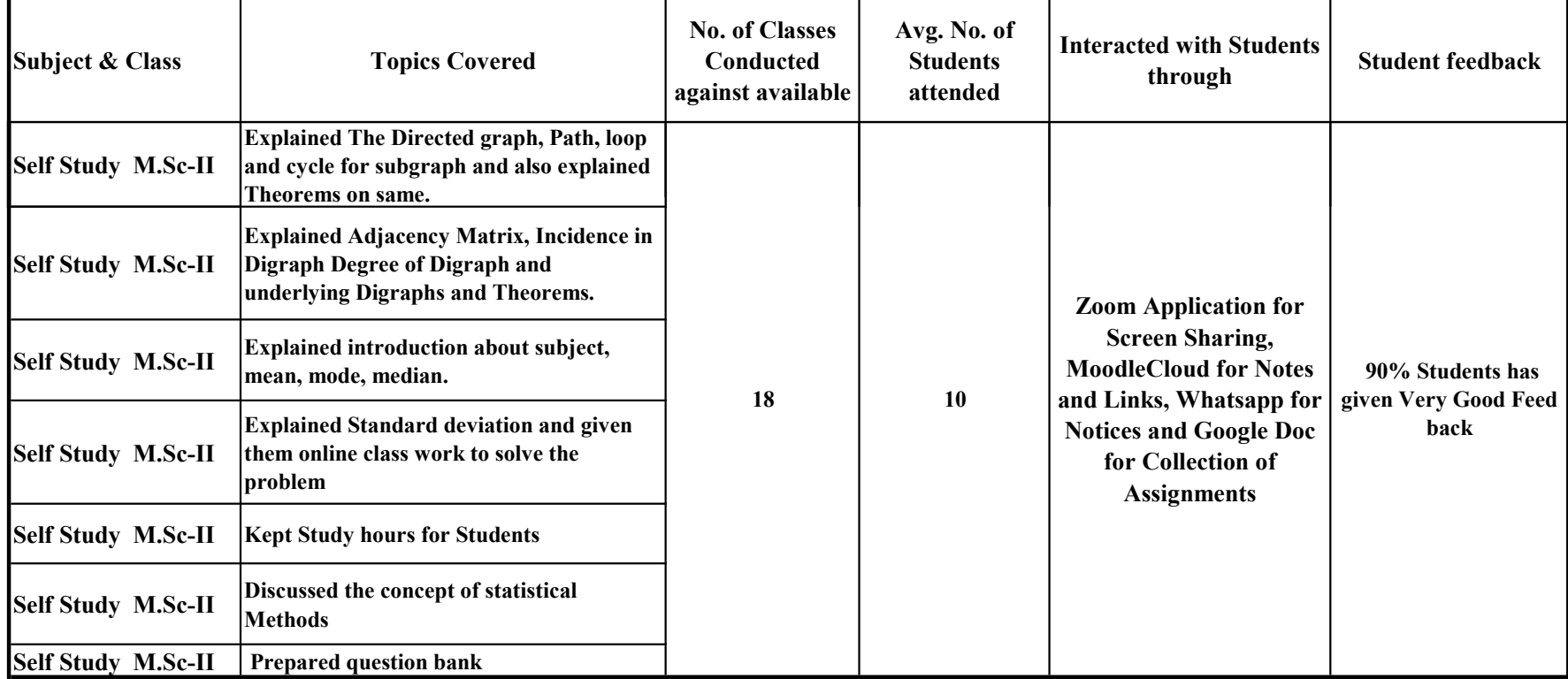

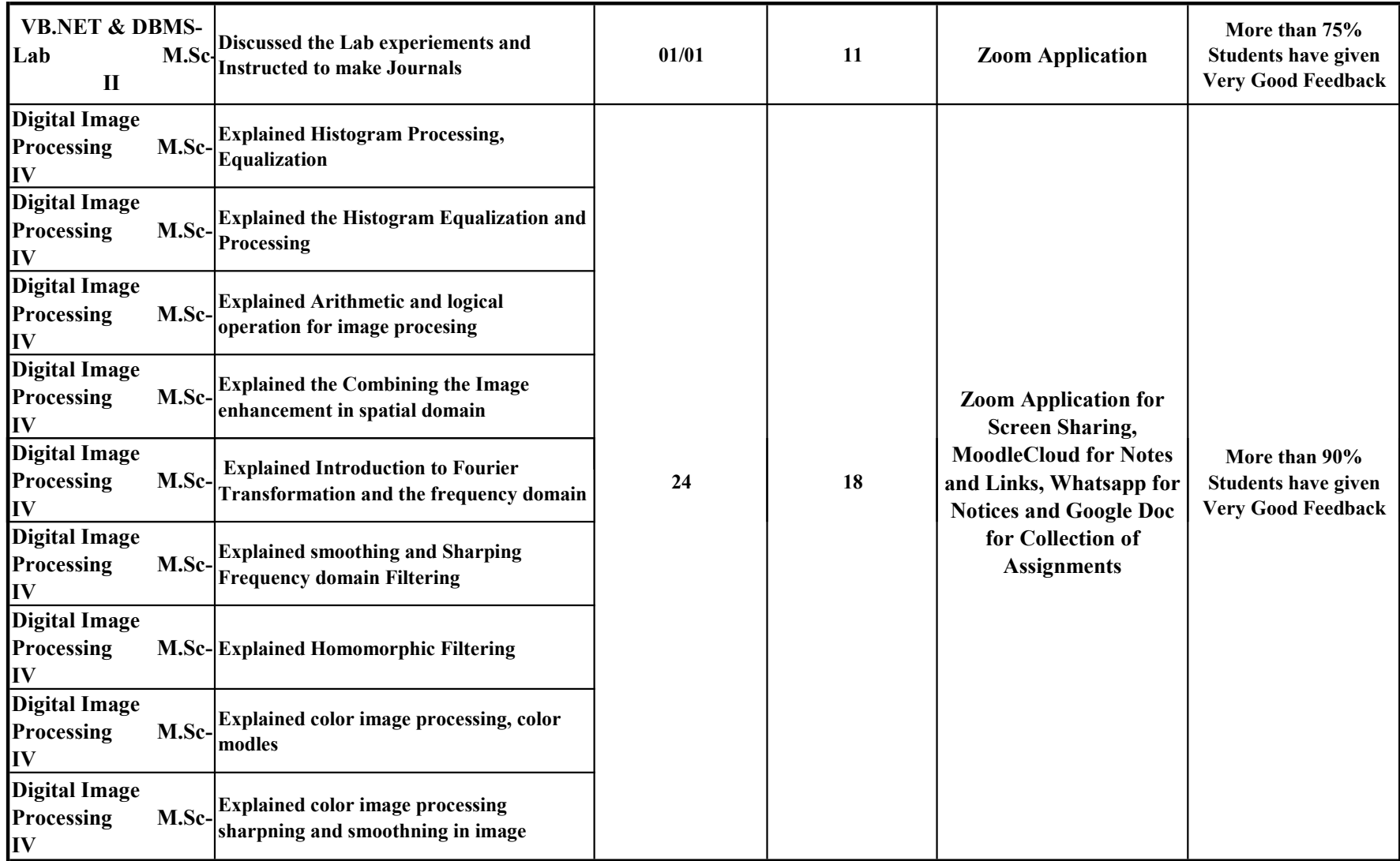

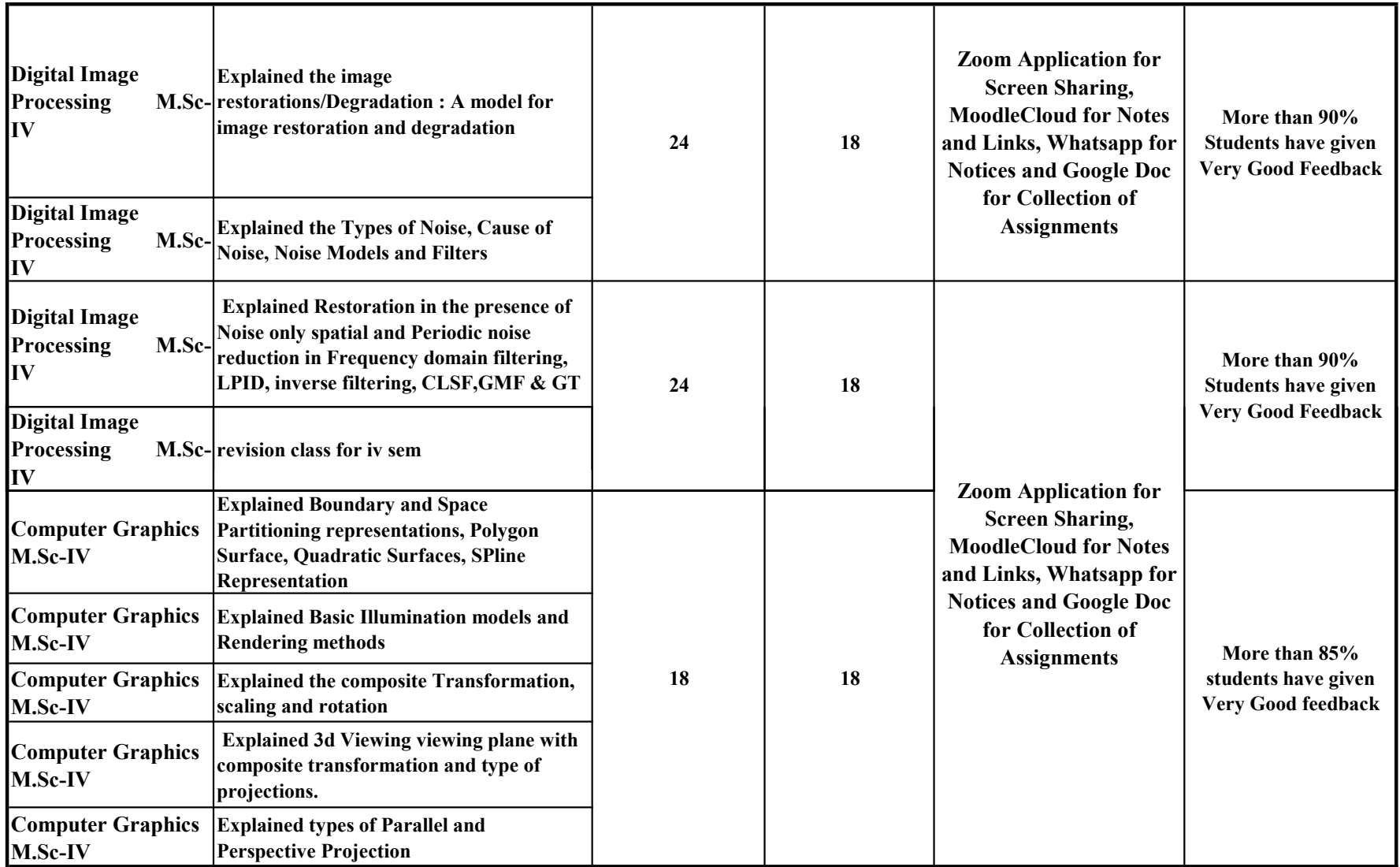

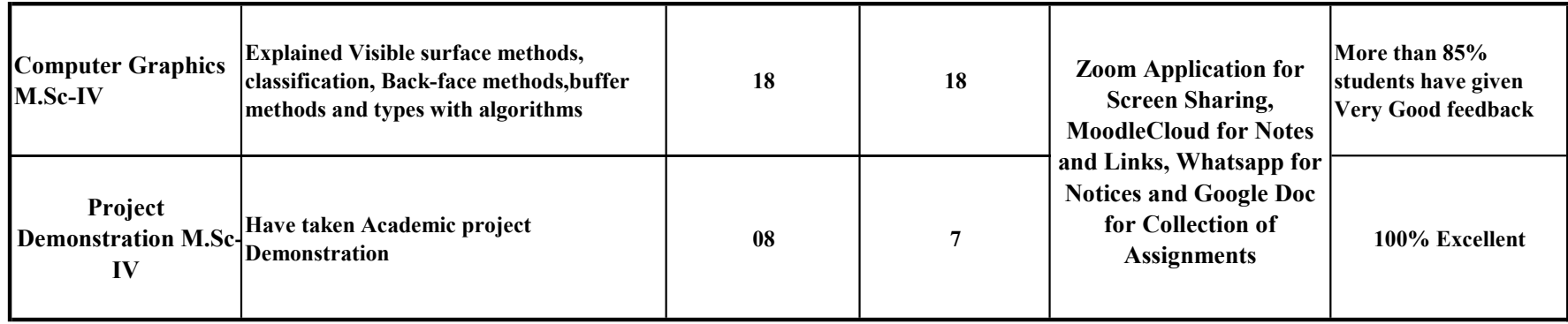

 $C\rightarrow$ Co-ordinator

M.Sc. (C.S.) Programme<br>S.B.Arts & K.C.P.Science College,<br>Vijayapur.

TQAC, Co-ordinator<br>S.B.Arts & K.C.P.Science College Vijayapur.

Principal

S.B.Arts & K.C.P.Science College, Vijayapur.